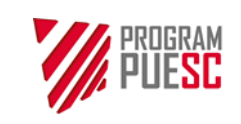

# Instrukcja dotycząca realizacji usługi Tranzyt towarów w systemie NCTS2 PLUS (faza 5 Systemu Kontroli Tranzytu – Nowy Skomputeryzowany System Tranzytowy)

Instrukcja dla użytkowników zewnętrznych

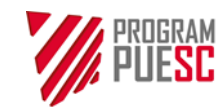

**Ministerstwo Finansów – Krajowa Administracja Skarbowa – Program PUESC Instrukcja dotycząca realizacji usługi Tranzyt towarów z wykorzystaniem systemu NCTS2 PLUS (faza 5 Systemu Kontroli Tranzytu – Nowy Skomputeryzowany System Tranzytowy) Instrukcja dla użytkowników zewnętrznych**

Wersja dokumentu 1.0 Data opracowania 13.07.2023

Spis treści:

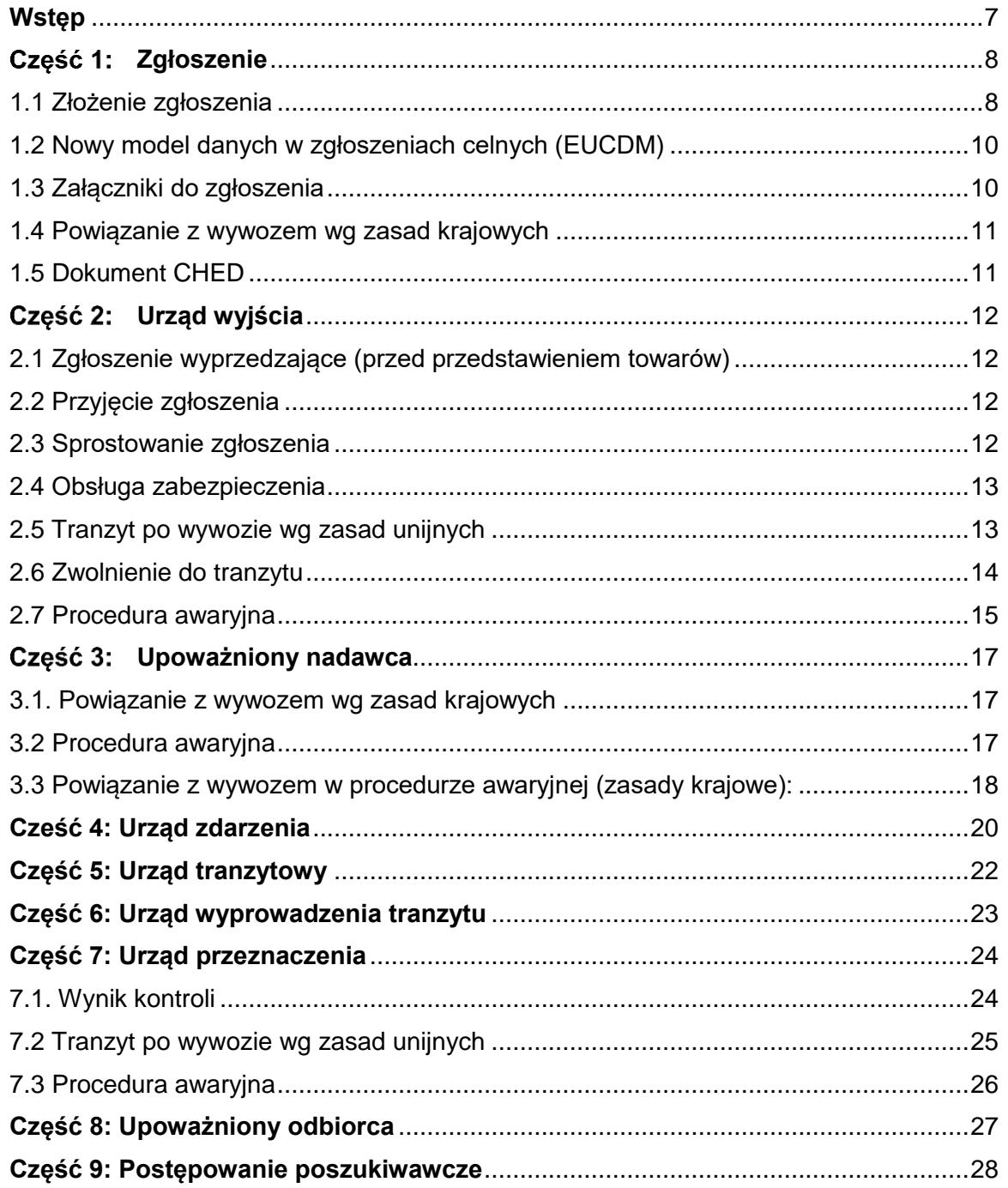

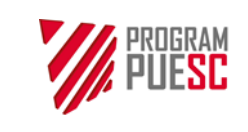

**Ministerstwo Finansów – Krajowa Administracja Skarbowa – Program PUESC Instrukcja dotycząca realizacji usługi Tranzyt towarów z wykorzystaniem systemu NCTS2 PLUS (faza 5 Systemu Kontroli Tranzytu – Nowy Skomputeryzowany System Tranzytowy) Instrukcja dla użytkowników zewnętrznych** Wersja dokumentu | 1.0 Data opracowania | 13.07.2023

### Słowniczek nazw i skrótów

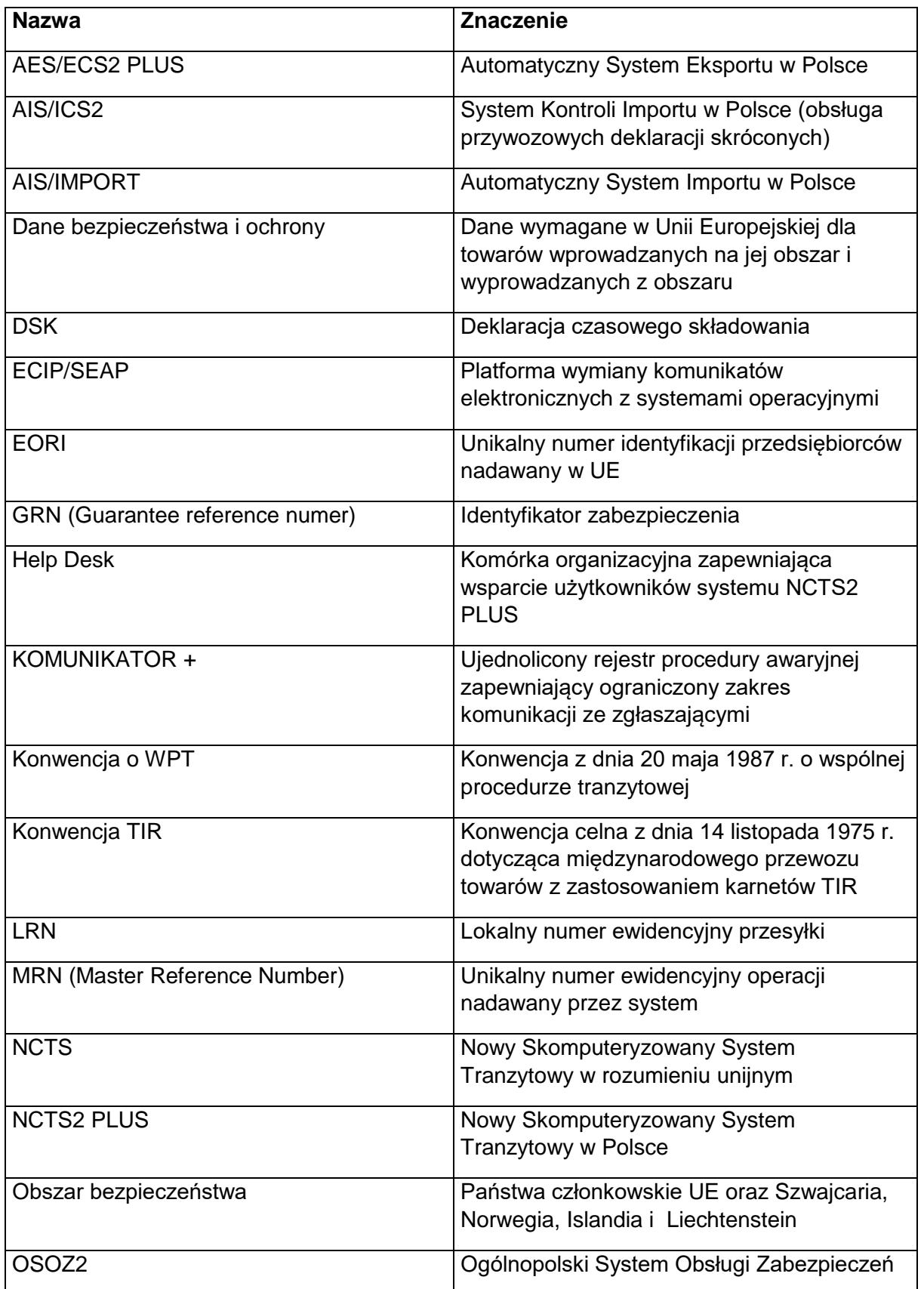

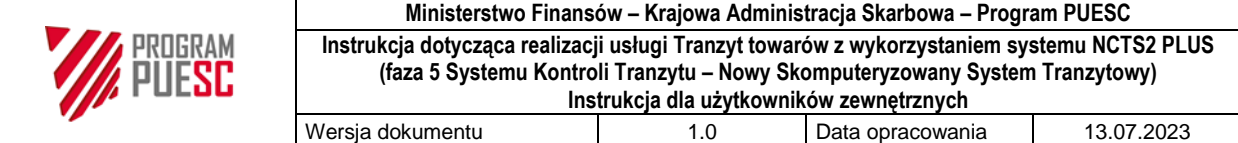

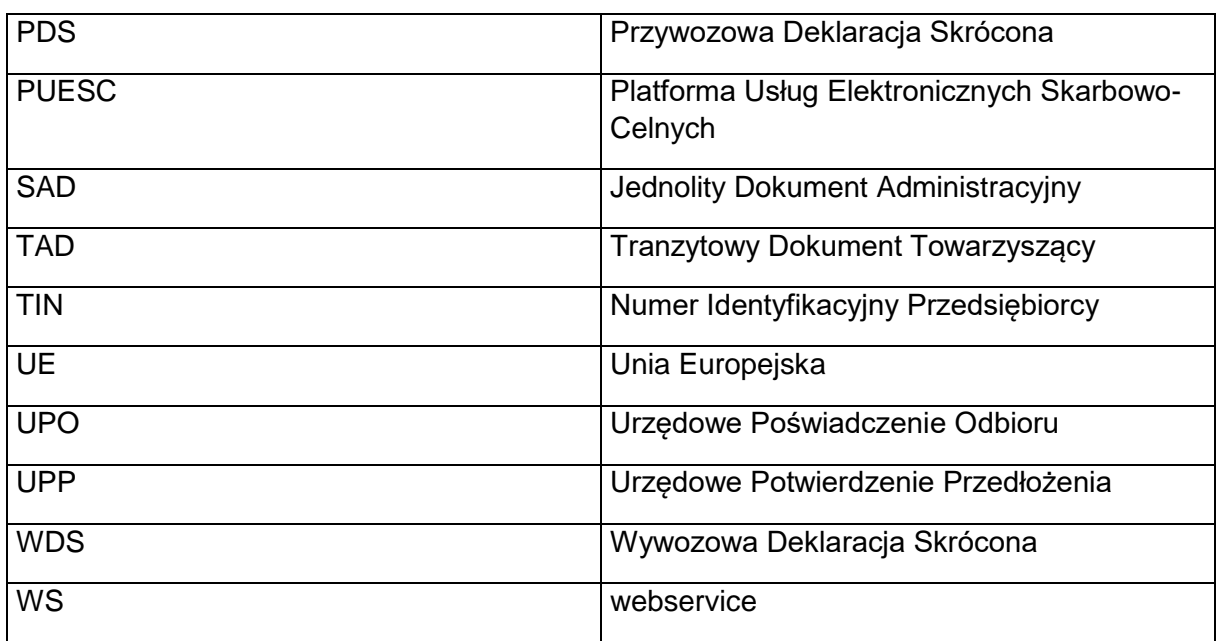

Wykaz komunikatów wymienianych z podmiotami:

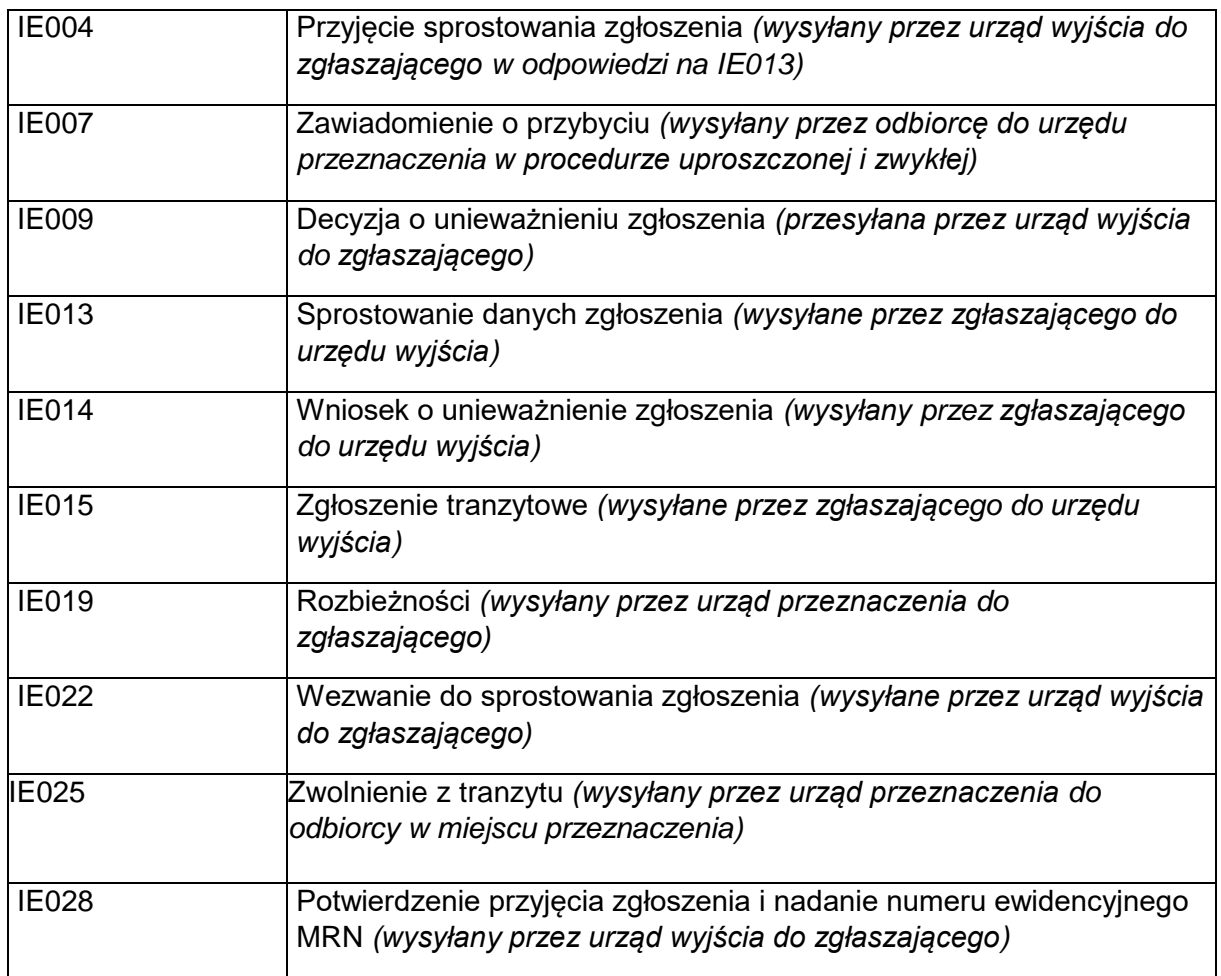

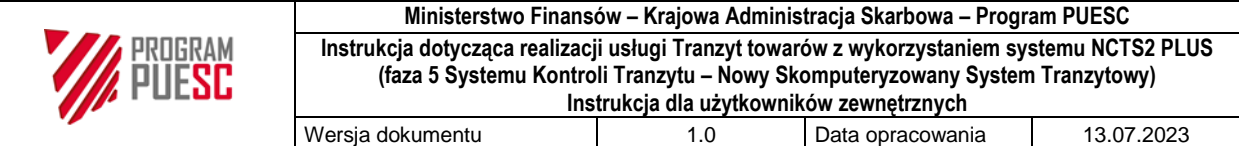

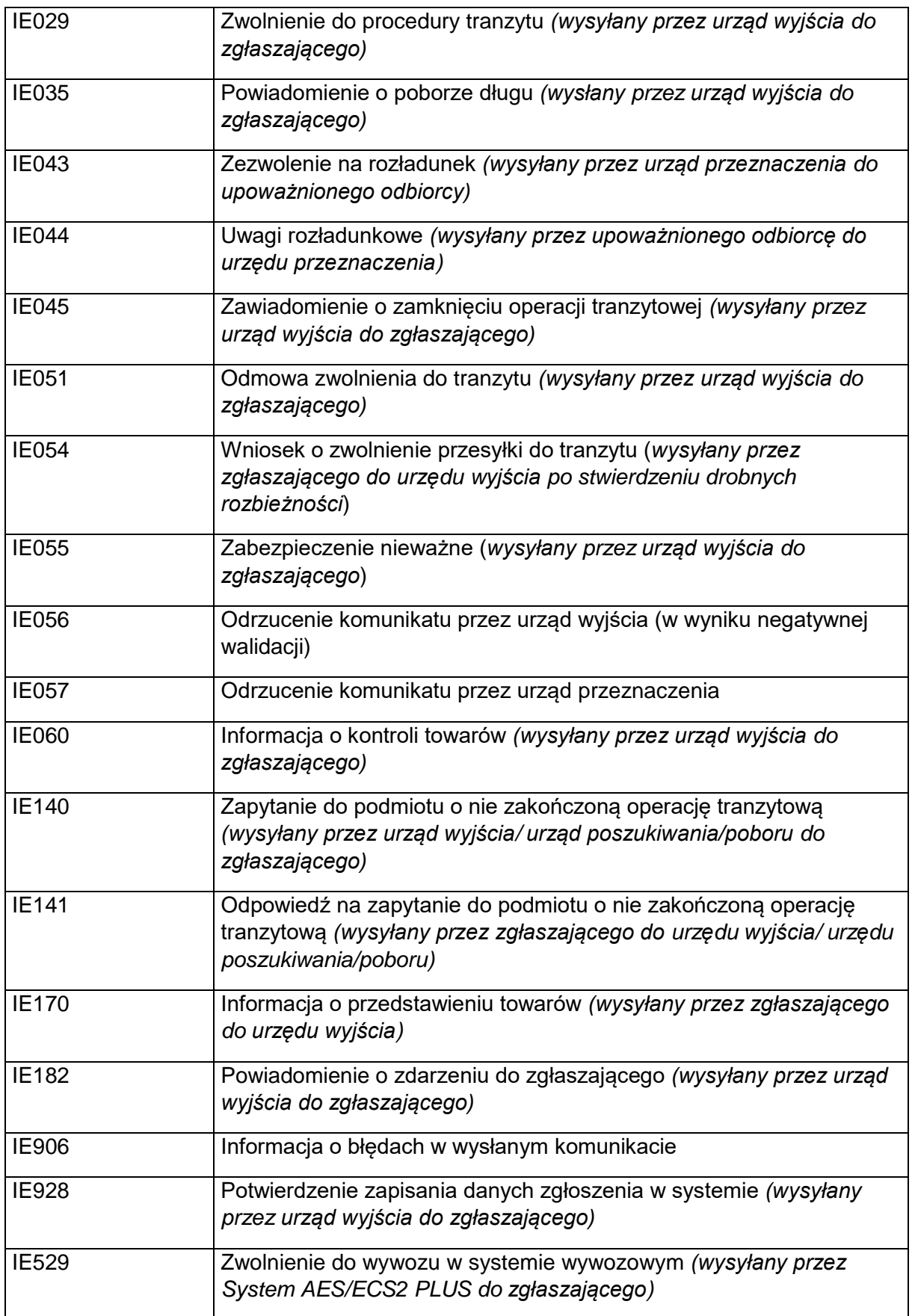

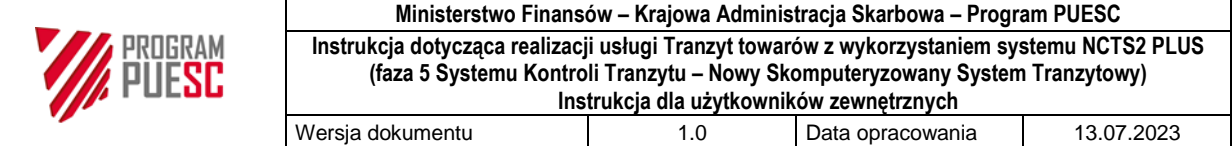

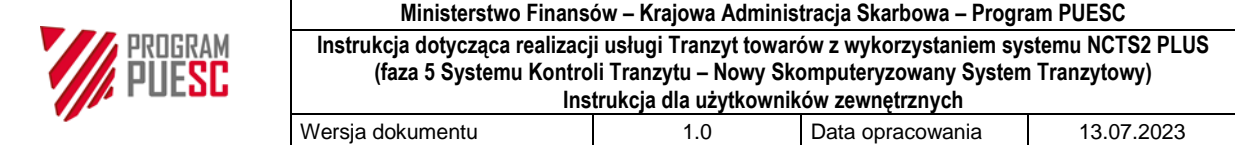

# <span id="page-6-0"></span>**Wstęp**

Instrukcja przeznaczona jest dla użytkowników zewnętrznych systemu NCTS2 PLUS.

W stosunku do systemu NCTS2 w systemie NCTS2 PLUS zgodnym z unijnymi wymaganiami fazy 5 systemu NCTS wprowadzono następujące zmiany:

- nowe wymogi dot. danych w komunikatach, w tym nowa grupa danych Przesyłka (House Consignment) i obligatoryjne kody towarów w tranzycie unijnym,
- obsługa zgłoszenia wyprzedzającego (przed przedstawieniem towarów),
- obsługa zdarzeń podczas przewozu,
- interfejs z systemem AES/ECS2 PLUS w scenariuszu tranzyt po wywozie (rozwiązanie unijne),
- obsługa w zakresie wyprowadzenia tranzytu (dane bezpieczeństwa i ochrony),
- $\,$  częściowe zwolnienie towarów (partiami) w urzędzie przeznaczenia $^1,$
- obsługa tranzytu kolejowego w związku z odejściem od stosowania listu przewozowego CIM jako zgłoszenia tranzytowego,
- nowe uproszczenie w transporcie kolejowym, lotniczym lub morskim: zgłoszenie ze zmniejszoną liczbą danych.

Uzupełniająco do Instrukcji należy stosować "Podręcznik Tranzytowy" dostępny na stronach [https://www.podatki.gov.pl/clo/informacje-dla-przedsiebiorcow/procedury-celne/procedura](https://www.podatki.gov.pl/clo/informacje-dla-przedsiebiorcow/procedury-celne/procedura-tranzytu/)[tranzytu/.](https://www.podatki.gov.pl/clo/informacje-dla-przedsiebiorcow/procedury-celne/procedura-tranzytu/)

 $\overline{a}$ 

<sup>&</sup>lt;sup>1</sup> Funkcjonalność będzie stosowana od wdrożenia systemu AIS PLUS.

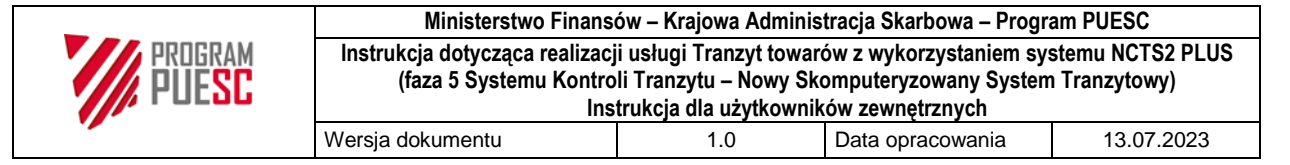

# <span id="page-7-0"></span>Część 1: Zgłoszenie

### <span id="page-7-1"></span>**1.1 Złożenie zgłoszenia**

Zgłoszenie tranzytowe w formie komunikatu IE015 jest obligatoryjne dla operacji:

- tranzytu unijnego w transporcie drogowym i kolejowym. W transporcie morskim i lotniczym komunikat IE015 jest obligatoryjny tylko wtedy, gdy operator morski lub lotniczy nie złoży zgłoszenia tranzytowego w ramach pozwolenia na stosowanie elektronicznego dokumentu przewozowego jako zgłoszenia celnego (uproszczenie ETD);
- TIR na obszarze celnym UE (wraz z obsługą papierowego karnetu TIR).

Zgłaszający może złożyć zgłoszenie tranzytowe w formie papierowej tylko w sytuacji:

- niedostępności systemu po stronie administracji,
- awarii aplikacji po stronie zgłaszającego, lub
- przewozu towarów przez podróżnych indywidualnych.

Podmioty wymieniają komunikaty z systemem NCTS2 PLUS z wykorzystaniem: Platformy Usług Elektronicznych Skarbowo-Celnych (PUESC), interfejsu niewizualnego (webservice WS) lub poczty elektronicznej. Wymieniający komunikaty powinni mieć:

- konto e-Klienta na PUESC, gdzie zarejestrowane są dane osób wymieniających komunikaty (rejestracja nie dotyczy posiadaczy karnetów TIR składających zgłoszenie poprzez aplikację TIR-EPD dostarczoną przez Międzynarodową Unię Transportu Drogowego IRU),
- aplikację do wymiany komunikatów zgodnych z dostępną na PUESC specyfikacją XML dla systemu NCTS2 PLUS.

Komunikat IE015 powinien zawierać dane kompletne i logiczne. Zgłaszający powinni zwrócić szczególną uwagę na poprawność danych:

- kody towarów: w unijnej fazie 5 systemu NCTS są obligatoryjne w tranzycie unijnym, w tranzycie TIR są zalecane,
- numery środków transportu,

 $\overline{\phantom{a}}$ 

- w scenariuszu tranzyt po wywozie: deklarowany urząd wyprowadzenia,
- w operacjach wspólnego tranzytu<sup>2</sup>: deklarowane urzędy tranzytowe (powinien być podany urząd celny wjazdu na kolejny obszar celny),

<sup>2</sup> Obejmujące jeden lub więcej z wymienionych krajów: Szwajcaria (wraz z Liechtenstein), Norwegia, Islandia, Turcja, Macedonia Północna, Serbia, Wielka Brytania i Ukraina.

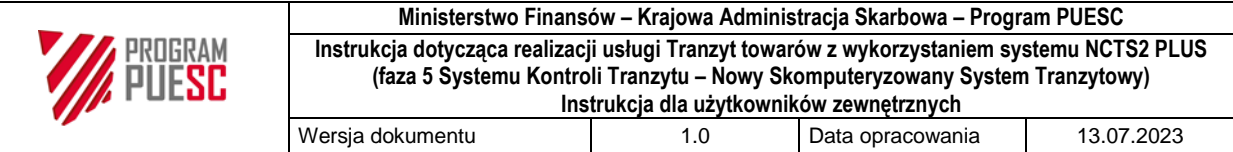

### dane bezpieczeństwa i ochrony:

Zgłaszający może podać w komunikacie IE015 dane bezpieczeństwa i ochrony w elemencie *Bezpieczeństwo* przy użyciu kodów: 1 – ENS (Przywozowa Deklaracja Skrócona PDS), 2 – EXS (Wywozowa Deklaracja Skrócona WDS), 3 – ENS i EXS (zarówno PDS i WDS). Zgłaszający może też podać kod 0 – Bez danych bezpieczeństwa i ochrony.

**Kierunek przywóz:** w urzędzie granicznym zgłaszający może podać dane bezpieczeństwa i ochrony, jeżeli dane te nie były złożone wcześniej w systemie AIS/ICS2 lub jeżeli przed wysłaniem komunikatu IE015 towary nie były objęte deklaracją czasowego składowania (DSK). Jeżeli przed wysłaniem komunikatu IE015 była złożona PDS lub DSK, to zgłaszający w elemencie Poprzedni dokument powinien podać numer MRN dla PDS lub identyfikator DSK.

**Kierunek wywóz:** zgłaszający może podać dane bezpieczeństwa i ochrony, jeżeli towary nie były wcześniej objęte zgłoszeniem wywozowym w systemie AES/ECS2 PLUS.

Zgłaszający nie podaje urzędu wyprowadzenia tranzytu, jeżeli komunikat IE015 nie zawiera danych bezpieczeństwa lub zawiera tylko dane ENS (Bezpieczeństwo = 0 lub 1).

**Uwaga:** dane bezpieczeństwa i ochrony nie są wymagane w przewozach towarów ze Szwajcarii, Norwegii, Islandii, Liechtensteinu, Andory lub San Marino (Andora i San Marino stosują zasady tranzytu unijnego na podstawie odrębnych umów z Unią Europejską), jeżeli towary były objęte tam zgłoszeniem wywozowym;

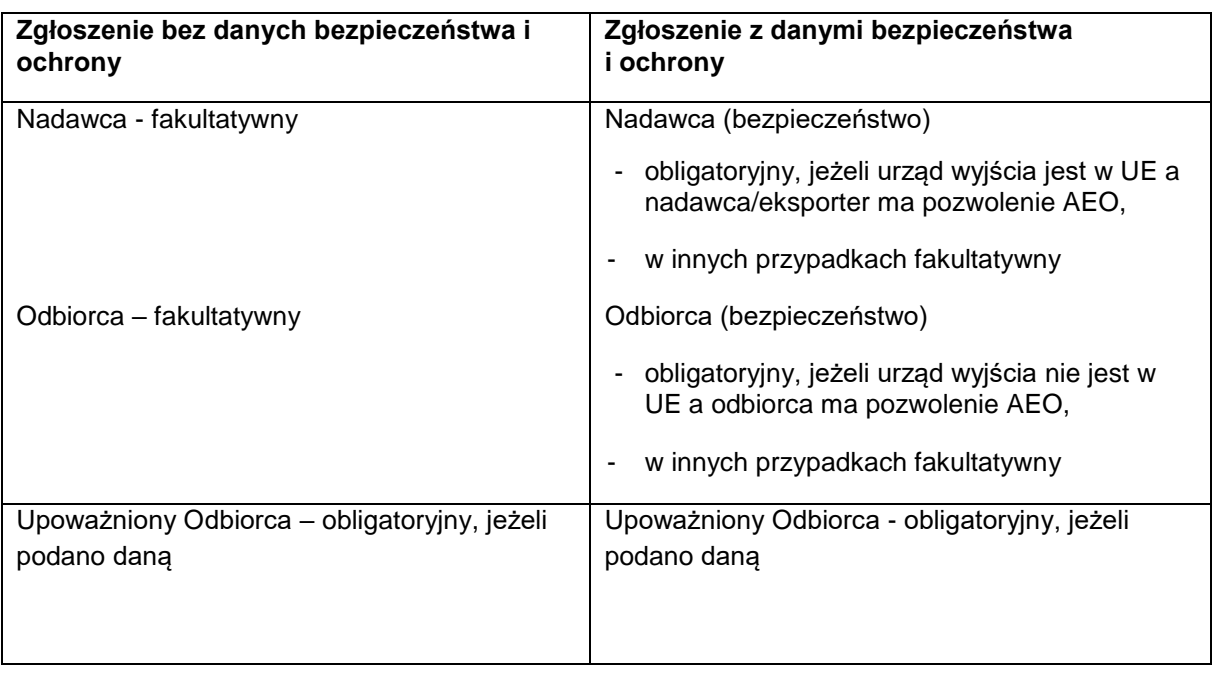

numery EORI:

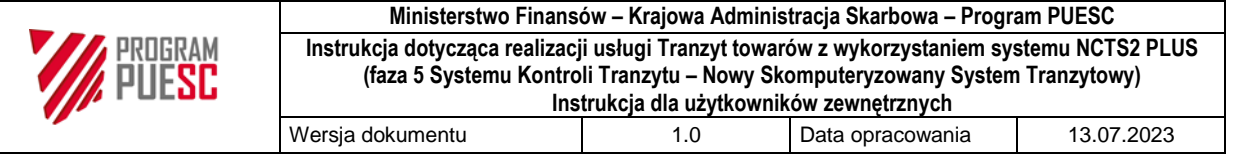

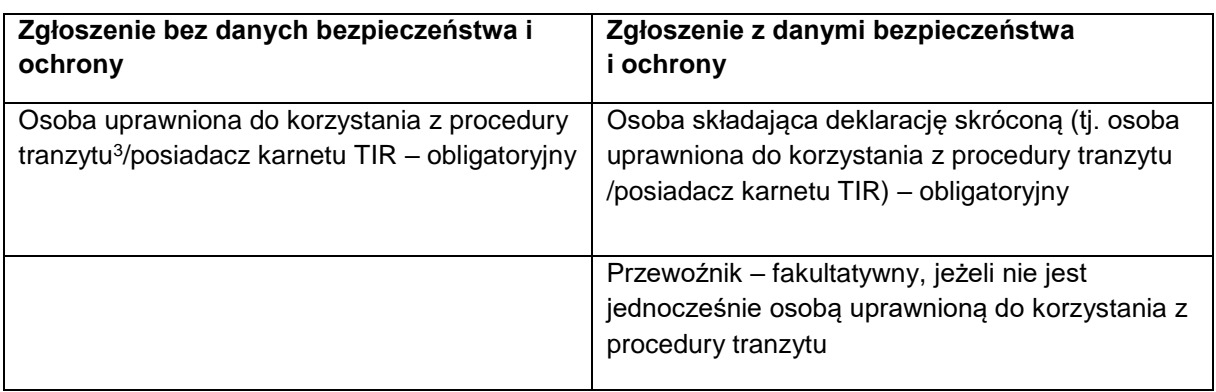

zmniejszoną liczbę danych:

W transporcie kolejowym, lotniczym lub morskim zgłaszający może posiadać pozwolenie na stosowanie zgłoszenia tranzytowego ze zmniejszoną liczbą danych. Zgłaszający w elemencie *Pozwolenia* powinien podać numer pozwolenia.

### <span id="page-9-0"></span>**1.2 Nowy model danych w zgłoszeniach celnych (EUCDM)**

System NCTS2 PLUS wymienia komunikaty w ramach nowego modelu danych zgodnie z unijnym kodeksem celnym. Struktura komunikatu IE015 odwzorowuje relacje pomiędzy uczestnikami handlu i oparta jest na trójpoziomowym widoku przewożonego towaru (Operacja tranzytowa/Przesyłki>Przesyłka "n"

**Poziom 1**: Operacja tranzytowa/Przesyłki – całość towaru/ładunek transportowany między wysyłającym a odbiorcą, objęty jednym zgłoszeniem tranzytowym (n=1);

**Poziom 2**: Przesyłka "n" - partia lub partie towaru w ramach zgłoszenia tranzytowego od jednego sprzedającego/nadawcy do jednego kupującego/odbiorcy, obejmująca pozycje towarowe ( $n = 1..99$ ):

**Poziom 3**: Pozycja "n" - przeznaczona dla konkretnego odbiorcy/kupującego (n = 1...999). Pozycje towarowe są identyfikowane przez numer kolejny w ramach Przesyłki "n" oraz numer kolejny w ramach całego zgłoszenia. Maksymalna liczba pozycji towarowych w jednym zgłoszeniu tranzytowym nie może być większa niż 1999.

W przypadku tranzytu po wywozie każdej przesyłce na poziomie "Przesyłka nr" nadaje się odrębny numer wywozowy MRN w elemencie *Dokumenty poprzednie*.

### <span id="page-9-1"></span>**1.3 Załączniki do zgłoszenia**

Zgłaszający powinien podać:

 $\overline{\phantom{a}}$ 

<sup>3</sup> Osoba uprawniona do korzystania z procedury tranzytu - dawny główny zobowiązany. Do dnia 1.12.2023 r. na TAD i TSAD drukowana bedzie nadal nazwa "główny zobowiązany".

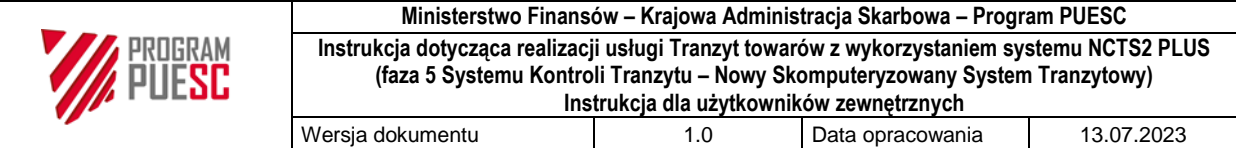

- w elemencie *Załączone dokumenty*: kody ze słownika 1013 zgodnie z opracowaniem "Dokumenty przedkładane na potrzeby obsługi elektronicznych zgłoszeń celnych" dostępnym na PUESC,
- w elemencie *Informacje dodatkowe*: kody ze słownika 1039, jeżeli załączane są dokumenty inne niż ze słownika 1013.

### <span id="page-10-0"></span>**1.4 Powiązanie z wywozem wg zasad krajowych**

**Uwaga:** zasady krajowe stosowane są dodatkowo w stosunku do unijnych zasad obsługi tranzytu po wywozie.

Zgłaszający w elemencie *Poprzedni dokument* powinien podać MRN zgłoszenia wywozowego (lub inny numer w przypadku operacji wywozowych realizowanych w sytuacji awarii systemu wywozowego). Zgłaszający może podać w elemencie *Informacja dodatkowa* kod N830, który inicjuje wymianę danych z systemem AES/ECS2 PLUS. W przypadku niezgodności zgłoszenia tranzytowego ze zgłoszeniem wywozowym komunikat IE015 zostaje odrzucony.

### <span id="page-10-1"></span>**1.5 Dokument CHED**

Zgłaszający w elemencie *Informacja dodatkowa* może podać dokument CHED:

- CHED-P Wspólny zdrowotny dokument wprowadzenia dotyczący produktów: kod N853,
- CHED-D Wspólny zdrowotny dokument wprowadzenia dotyczący paszy i żywności niepochodzącej od zwierząt: kod C678,
- CHED-A Wspólny zdrowotny dokument wprowadzenia dotyczący zwierząt: kod C640,
- CHED-PP Wspólny zdrowotny dokument wprowadzenia dotyczący roślin i produktów roślinnych: kod C085.

Struktura numeru CHED: rodzaj dokumentu, dwuliterowy kod kraju, czteroznakowy rok wystawienia dokumentu oraz siedem cyfr - wartości oddzielone są kropkami, np. CHEDA.DE.2018.0022227.

W przypadku braku numeru dokumentu lub niewłaściwego kodu dokumentu komunikat IE015 zostaje odrzucony.

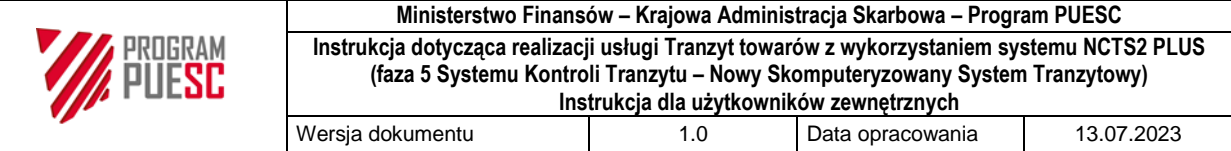

# <span id="page-11-0"></span>**Urząd wyjścia**

Jeżeli komunikat IE015 jest prawidłowy pod względem technicznym i formalnym zgłaszający otrzymuje z ECIP/SEAP UPP oraz z systemu NCTS2 PLUS komunikat IE928 "Potwierdzenie zapisania danych zgłoszenia w systemie". Na tym etapie elementem identyfikującym zgłoszenie jest numer LRN.

### <span id="page-11-1"></span>**2.1 Zgłoszenie wyprzedzające (przed przedstawieniem towarów)**

Zgłaszający może przesłać komunikat IE015 wyprzedzająco na 30 dni przed przedstawieniem towarów z podaną w elemencie *Dodatkowy typ zgłoszenia* wartością "D".

**Uwaga:** wartość "D" nie jest możliwa w scenariuszu tranzyt po wywozie.

Po odebraniu komunikatu IE928 "Potwierdzenie zapisania danych zgłoszenia w systemie" zgłaszający powinien w ciągu 30 dni przesłać komunikat IE170 "Informacja o przedstawieniu towarów".

Na tym etapie zgłaszający posiadający pozwolenie AEO może otrzymać komunikat IE060 "Decyzja o kontroli towarów".

Po przesłaniu komunikatu IE170 zgłaszający otrzymuje komunikat IE028 z nadanym numerem MRN. Jeżeli zgłaszający nie prześle komunikatu IE170 przed upływem 30 dniowego otrzymuje komunikat IE056 "Odrzucenie zgłoszenia".

W trakcie biegu 30 dniowego zgłaszający może przysłać:

- komunikat IE013 "Korekta danych zgłoszenia". Przesłanie komunikatu IE013 nie resetuje 30-dniowego timera na przedstawienie towarów;
- komunikat IE014 "Wniosek o unieważnienie zgłoszenia": zgłaszający otrzymuje komunikat IE009 "Decyzja o unieważnieniu".

### <span id="page-11-2"></span>**2.2 Przyjęcie zgłoszenia**

Zgłaszający otrzymuje komunikat IE028.

**Uwaga:** w operacjach TIR za wiążące uznaje się dane zawarte w karnecie TIR. W przypadku rozbieżności pomiędzy danymi w systemie a karnetem TIR powstałych w wyniku oczywistych błędów i nie na tyle istotnych, aby wymagały przesłania nowego komunikatu IE015, urząd wyjścia może dokonać korekty danych zgłoszenia na podstawie danych karnetu TIR. W sytuacji istotnych rozbieżności pomiędzy danymi w elektronicznym zgłoszeniu TIR a karnetem TIR zgłaszający otrzymuje komunikat IE056 "Odrzucenie komunikatu przez urząd wyjścia".

W urzędzie granicznym dane bezpieczeństwa i ochrony mogą być złożone w komunikacie IE015 w elemencie *Bezpieczeństwo* lub w oddzielnej PDS. W przypadku PDS w komunikacie IE015 w elemencie *Poprzedni dokument* powinny być podany numer MRN z PDS.

### <span id="page-11-3"></span>**2.3 Sprostowanie zgłoszenia**

Zgłaszający może przesłać komunikat IE013. Sprostowanie nie może dotyczyć towarów innych niż podane w komunikacie IE015. Wysyłka komunikatu IE013 jest możliwa tylko pomiędzy odebraniem komunikatu IE028 a odebraniem komunikatu IE060 "Decyzja o kontroli towarów".

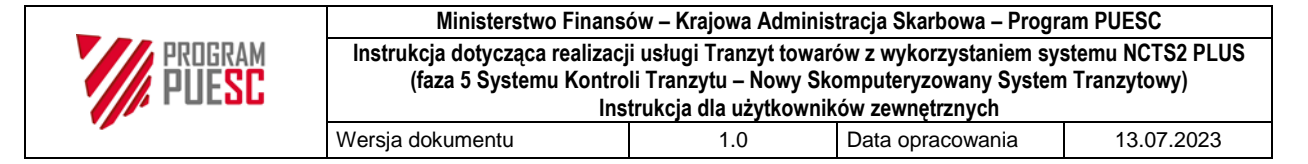

### <span id="page-12-0"></span>**2.4 Obsługa zabezpieczenia**

Zgłaszający podaje rodzaj zabezpieczenia:

- 0 zwolnienie z obowiązku złożenia zabezpieczenia,
- 1 zabezpieczenie generalne,
- 2 zabezpieczenie pojedyncze w formie zobowiązania złożonego przez gwaranta,

3 - zabezpieczenie pojedyncze w gotówce lub w formie innego środka płatności uznanego przez organy celne za równoważny z depozytem w gotówce,

4 - zabezpieczenie pojedynczego w formie karnetów,

5 - zwolnienie z obowiązku złożenia zabezpieczenia w przypadku, gdy kwota należności celnych przywozowych lub wywozowych, która ma być zabezpieczona nie przekracza określonego progu wartości statystycznej dla zgłoszenia,

8 - zwolnienie niektórych organów publicznych z obowiązku złożenia zabezpieczenia,

B - zabezpieczenie złożone dla towarów wysyłanych w ramach procedury TIR,

C - zwolnienie z obowiązku złożenia zabezpieczenia dla towarów przesyłanych stałym transportem przesyłowym.

Dla rodzaju 0 lub 1 zgłaszający powinien podać: numer GRN, kod dostępu oraz kwotę długu, który może powstać.

Jeżeli urząd wyjścia ustali, że podana kwota jest niewystarczająca, zgłaszający otrzymuje komunikat IE055 "Zabezpieczenie nieważne". System oczekuje od zgłaszającego komunikatu IE013 lub IE014.

### <span id="page-12-1"></span>**2.5 Tranzyt po wywozie wg zasad unijnych**

Obsługa tranzytu po wywozie możliwa jest tylko, gdy komunikat IE015:

- nie jest złożony jako zgłoszenie wyprzedzające przed przedstawieniem towarów z wartością "D",
- w grupie danych Przesyłka (House Consignment) w elemencie *Dokumenty poprzednie* zawiera przynajmniej jeden MRN zgłoszenia wywozowego: każda grupa danych Przesyłka (House Consignment) obejmuje dane tylko jednej operacji wywozowej; jeden komunikat IE015 może zawierać więcej niż jeden numer MRN wywozowy, lecz jeden numer MRN wywozowy może wystąpić tylko w jednej grupie danych Przesyłka (House Consignment).

Tranzyt po wywozie stosuje się również w procedurze uproszczonej, jeżeli zgłoszenie zawiera informację o lokalizacji towarów.

Obsługa tranzytu po wywozie przebiega odmiennie w zależności od tego, czy jest to tranzyt zewnętrzny (T1 lub TIR) czy wspólny/wewnętrzny (T2):

 **w tranzycie zewnętrznym** (dla T1 – po powrotnym wywozie; dla TIR – po wywozie lub po powrotnym wywozie): operacja wywozowa zostaje zamknięta po zwolnieniu towarów do tranzytu;

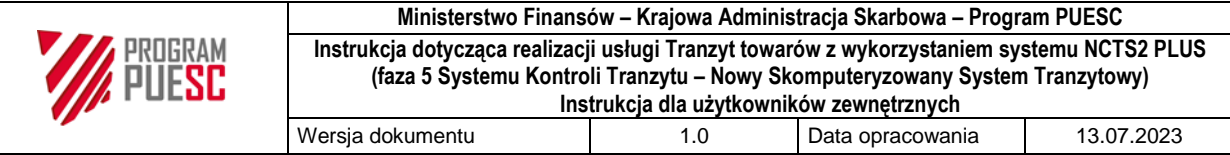

 **w tranzycie wspólnym/wewnętrznym** (T2 - tranzyt wspólny, tj. do kraju-strony Konwencji o wspólnej procedurze tranzytowej; tranzyt wewnętrzny): operacja wywozowa zostaje zamknięta dopiero po otrzymaniu wyników kontroli z urzędu przeznaczenia.

**Uwaga:** co do zasady tranzyt wewnętrzny nie jest poprzedzony zgłoszeniem wywozowym, ponieważ dotyczy przewozu towarów o statusie celnym unijnym z jednego miejsca w UE do drugiego miejsca w UE przez terytorium kraju-strony Konwencji o WPT; jednakże jest przypadek stosowania tranzytu wewnętrznego po procedurze wywozu - jeżeli towar unijny jest przewożony z jednego miejsca w UE do drugiego miejsca w UE przez terytorium kraju-strony Konwencji o WPT i operacja tranzytowa ma się zakończyć w urzędzie przeznaczenia granicznym UE celem następnego bezpośredniego wyprowadzenia do kraju trzeciego, np. towar unijny z Polski jest obejmowany T2 z przewozem przez Szwajcarię do urzędu przeznaczenia w porcie morskim we Włoszech, gdzie po zakończeniu operacji T2 towar będzie bezpośrednio załadowany na statek celem przewiezienia towaru do kraju trzeciego).

W tranzycie wewnętrznym urząd wyjścia waliduje, czy deklarowany urząd przeznaczenia jest właściwy. Właściwym urzędem przeznaczenia jest urząd, który:

- znajduje się na obszarze celnym UE i posiada rolę urzędu wyprowadzenia, lub
- znajduje się na terytorium kraju-strony Konwencji o WPT.

Zgłaszający może komunikatem IE013 zmienić w elemencie Przesyłka (House Consignment) numery MRN operacji wywozowych: jeżeli numery te będą niewłaściwe zgłaszający otrzymuje komunikat IE022 "Wezwanie do sprostowania zgłoszenia"; zgłaszający powinien ponownie przysłać komunikat IE013, a jeżeli tego nie zrobi, to operacja tranzytowa nie zostanie zwolniona.

### <span id="page-13-0"></span>**2.6 Zwolnienie do tranzytu**

Urząd wyjścia:

- wyznacza termin na dostarczenie towarów do miejsca przeznaczenia: czas potrzebny na transport uwzględniający warunki przewozu,
- podejmuje decyzję o nałożeniu zamknięć.

**Uwaga:** w transporcie kolejowym urząd wyjścia nie nakłada zamknięć, jeżeli zgłaszającym jest przedsiębiorstwo kolejowe, które stosuje swoje zamknięcia.

Zgłaszający otrzymuje komunikat IE029 "Zwolnienie do procedury tranzytu" zawierający TAD (ewentualnie z Wykazem pozycji) w formie pliku PDF. Zgłaszający powinien sam przekazać TAD przewoźnikowi.

W przypadku operacji TIR urząd wyjścia wypełnia odpowiednie odcinki karnetu TIR zgodnie z "Instrukcją w zakresie stosowania procedury TIR". W szczególności, w polu 21 karnetu TIR i w polu 2 na grzbiecie karnetu TIR wpisany jest numer MRN.

Zgłaszający, na uzasadnioną prośbę, może otrzymać jeden egzemplarz "Kopii urzędowej" TAD z naniesioną adnotacją "Alternatywny dowód".

Po zwolnieniu do tranzytu zgłaszający nie może stosować komunikatu IE014.

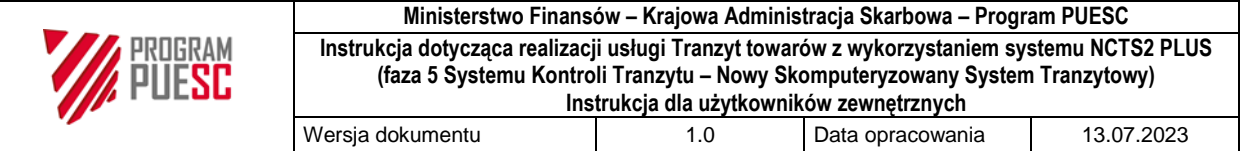

### <span id="page-14-0"></span>**2.7 Procedura awaryjna**

Informacje o wystąpieniu awarii ogólnokrajowej albo utrudnień ogólnopolskich (planowanych lub wynikających z sytuacji awaryjnych) publikowane są na stronach PUESC.

Jeżeli po wysłaniu komunikatu IE015 zgłaszający nie otrzyma UPO/UPP nie może samodzielnie przejść na stosowanie procedury awaryjnej. Zgłaszający powinien najpierw wyjaśnić z HelpDesk przyczyny problemu i ustalić tryb postępowania.

W przypadku ogłoszenia:

- awarii ogólnokrajowej: zgoda na zastosowanie trybu awaryjnego udzielana jest "z urzędu" i nie wymaga odrębnego wniosku zgłaszającego o przejście na tryb awaryjny. Jeżeli zgłoszenie zostało przyjęte (zgłaszający otrzymał komunikat IE028), ale awaria powoduje, że dalsza obsługa operacji nie jest kontynuowana, rekomenduje się zaczekanie do zakończenia awarii. Gdy nie jest to możliwe (np. ze względu na rodzaj lub przeznaczenie towaru) zgłaszający może zastosować procedurę awaryjną pamiętając jednocześnie, żeby po zakończeniu awarii ustalić status zgłoszenia, którego obsługa uległa wstrzymaniu (może zachodzić potrzeba unieważnienia zgłoszenia w wyniku zdublowania zgłoszeń);
- utrudnień ogólnopolskich (jest to stan niesprawności systemu w znacznym stopniu utrudniający prawidłowe jego funkcjonowanie): decyzję o przejściu na procedurę awaryjną podejmuje urząd wyjścia;
- awarii lokalnej dotyczącej danego oddziału celnego: decyzję o przejściu na procedurę awaryjną podejmuje urząd wyjścia.

### **Stosowanie systemu KOMUNIKATOR+:**

System KOMUNIKATOR+ stosuje się tylko do komunikatu IE015. System KOMUNIKATOR+ stosuje się niezależnie od tego, czy operacja kierowana jest do polskiego czy do zagranicznego urzędu przeznaczenia.

Szczegółowe informacje dotyczące stosowania systemu KOMUNIKATOR+ zawarte są w dokumencie "Realizacja procedury awaryjnej w systemach AIS/IMPORT, AES/ECS2 i NCTS2 z wykorzystaniem systemu KOMUNIKATOR+" dostępnym na PUESC.

### **I poziom (KOMUNIKATOR+):**

Każdy z oddziałów CUDO posiada adres mailowy dedykowany tylko procedurze awaryjnej. Adresy mailowe OC CUDO posiadają strukturę [PLXXXXXX\\_proc\\_awaryjna@komunikator.mf.gov.pl,](mailto:PLXXXXXX_proc_awaryjna@komunikator.mf.gov.pl) gdzie PLXXXXXX oznacza kod OC. Zasadą jest, że jedna wiadomość mailowa dotyczy jednego komunikatu IE015 oraz fakultatywnie załączników w formacie PDF. Zgłaszający dostaje automatyczną wiadomość na adres mailowy, z którego przesłano zgłoszenie, o przekazaniu zgłoszenia do obsługi z informacją, że o dalszych etapach obsługi będzie informowany w odrębnych wiadomościach.

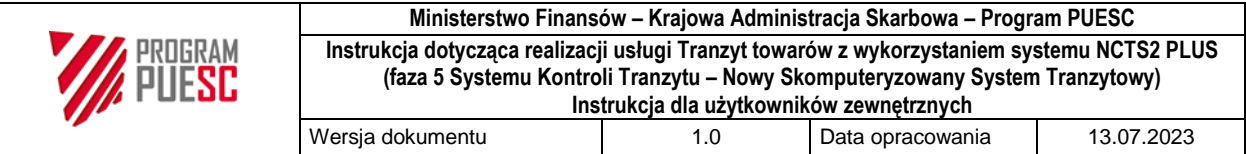

System odrzuca wiadomości, jeżeli załączony zostanie więcej niż jeden plik XML lub nie zostanie załączony ani jeden plik XML.

System KOMUNIKATOR+ automatycznie wysyła do zgłaszającego wiadomości mailowe o kluczowych etapach obsługi zgłoszenia, tj. przyjęcie wiadomości mailowych i przekazanie zgłoszenia do obsługi, przyjęcie zgłoszenia, wytypowanie do kontroli i zwolnienie towarów.

W przypadku niedostępności systemu KOMUNIKATOR+ stosowane są zasady procedury awaryjnej II poziom.

### **II poziom (obsługa dokumentowa):**

W przypadku niedostępności systemu NCTS2 PLUS operacje realizowane są w całości poza systemem. Na kartach 1, 4 i 5 SAD lub na grzbiecie odcinka nr 1 karnetu TIR oraz w polu "Do użytku służbowego" odcinka nr 2 karnetu TIR urząd wyjścia przystawia stempel:

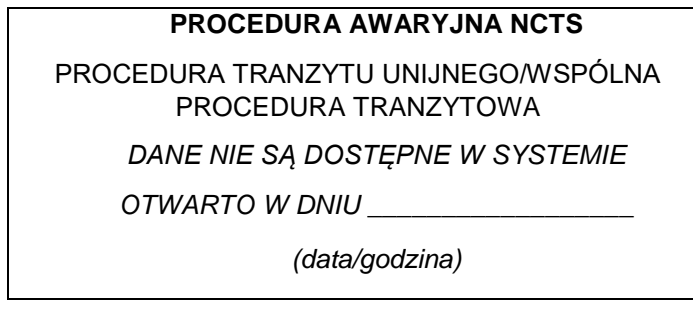

Zgłaszający powinien przedstawić poświadczenie zabezpieczenia TC 31 lub TC 33.

W przypadku awarii systemu OSOZ2 lub zagranicznego systemu obsługującego zabezpieczenie zgłaszający powinien powiadomić Help Desk podając numer MRN, numer EORI/TIN osoby uprawnionej i numer GRN oraz przedstawić poświadczenie zabezpieczenia TC 31 lub TC 33.

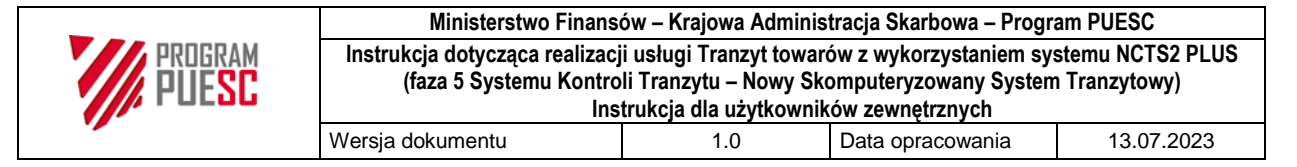

#### <span id="page-16-0"></span>**Cześć 3: Upoważniony nadawca**

Upoważniony nadawca może otwierać operacje poza godzinami pracy nadzorującej jednostki celnej, jeżeli pozwolenie tak stanowi. Upoważniony nadawca może:

- przesłać komunikat IE015 z wartościa "D",
- stosować zasady tranzyt po wywozie.

Upoważniony nadawca:

- wyznacza termin na dostarczenie towarów,
- wprowadza wynik kontroli towarów A3,
- nakłada zamknięcia, jeżeli pozwolenie tak stanowi (przedsiębiorstwo kolejowe będące upoważnionym nadawcą stosuje własne zamknięcia).

Pozwolenie określa czas automatycznego zwolnienia do tranzytu. Automatyczne zwolnienie do tranzytu zostaje zatrzymane w przypadku odebrania komunikatu IE160.

Upoważniony nadawca może przesłać komunikat IE013, co skutkuje ponownym uruchomieniem czasomierza zwolnienia do tranzytu.

### <span id="page-16-1"></span>**3.1. Powiązanie z wywozem wg zasad krajowych**

Zasady krajowe stosowane są dodatkowo do unijnych zasad obsługi tranzytu po wywozie. Upoważniony nadawca powinien podać w komunikacie IE015 w polu *Dodatkowe informacje*:

- kod informacji dodatkowej "N830" ("Deklaracja uproszczonej procedury tranzytu po wywozie lub powrotnym wywozie"), oraz
- kod informacji dodatkowej "N830" ("Stosowanie krajowego interfejsu wymiany danych między systemem tranzytowym a systemem wywozowym").

### <span id="page-16-2"></span>**3.2 Procedura awaryjna**

Upoważniony nadawca stosuje ogólne zasady dotyczące procedury awaryjnej. Jeżeli objęcie procedurą tranzytu następuje po procedurze wywozu możliwość stosowania procedury awaryjnej istnieje wyłącznie w sytuacji, gdy urząd wywozu jest tożsamy z urzędem wyprowadzenia (i otwarcia procedury tranzytu). Jeżeli urząd wywozu nie jest tożsamy z urzędem wyprowadzenia uproszczonego zamknięcia procedury wywozu i otwarcia procedury tranzytu nie można stosować:

- w stosunku do wywozów otwartych w urzędzie wywozu w procedurze awaryjnej, oraz
- gdy ze względu na awarię systemu wywozowego po stronie urzędu celnego urząd przedstawienia (otwarcia procedury tranzytu) nie jest w stanie systemowo obsłużyć przedstawienia towarów.

W sytuacji niedostępności systemu KOMUNIKATOR+ (I poziom) upoważniony nadawca stosuje zasady procedury awaryjnej (II poziom) - powinien przesłać do jednostki celnej nadzorującej miejsce uznane powiadomienie o wysyłce towarów zgodnie z warunkami określonymi w pozwoleniu na stosowanie uproszczenia:

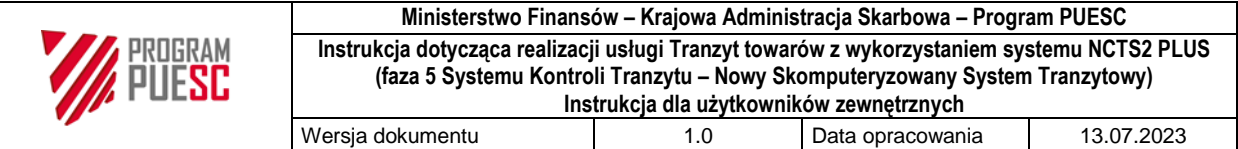

### **w tranzycie unijnym:**

Powiadomienie powinno mieć formę kopii/skanu karty zgłoszenia tranzytowego na dokumencie SAD opatrzonej w polu C numerem z rejestru powiadomień dla systemu NCTS2 PLUS prowadzonego przez upoważnionego nadawcę według struktury XXXXXXXXXXXXXXXXX\NNNNNN, gdzie X oznacza 17 znakowy numer pozwolenia na stosowanie uproszczenia, N oznacza 6 znakowy numer kolejny rejestru. Pozwolenie na stosowanie uproszczenia może alternatywnie określić, że upoważniony nadawca nie przekazuje powiadomienia o wysyłce towarów. Zwolnienie do procedury tranzytu następuje w czasie określonym w pozwoleniu (o ile nie została podjęta decyzja o kontroli towarów). Powiadomienie o wysyłce towarów, o ile dotyczy, oraz karta TAD dostarczona przez upoważnionego nadawcę w terminie określonym w pozwoleniu, powinny zostać zarchiwizowane w jednostce celnej nadzorującej upoważnionego nadawcę. Zgłoszenie, którego dane zostały zarejestrowane w systemie przed wystąpieniem awarii systemu, powinno zostać unieważnione na wniosek upoważnionego nadawcy;

### **w tranzycie TIR:**

W przypadku braku możliwości przesłania zgłoszenia elektronicznie operacja realizowana jest poza systemem wyłącznie na karnecie TIR.

Powiadomienie o zamiarze otwarcia operacji TIR następuje poprzez przesłanie w sposób uzgodniony z urzędem kopii/skanu odcinka nr 1 karnetu TIR opatrzonego w polu 21 i na grzbiecie karnetu TIR numerem z rejestru powiadomień dla systemu NCTS2 PLUS prowadzonego przez upoważnionego nadawcę zapisanego w formacie XXXXXXXXXXXXXXXXX\NNNNNN, gdzie X oznacza numer pozwolenia na stosowanie uproszczenia – 17 znaków, N oznacza numer kolejny rejestru – 6 znaków.

Zwolnienie towarów do procedury TIR następuje w terminie określonym w pozwoleniu (o ile nie została podjęta decyzja o kontroli towarów).

Upoważniony nadawca TIR w procedurze awaryjnej powinien przekazać w terminie określonym

w pozwoleniu odcinek nr 1 karnetu TIR do urzędu wyjścia, gdzie archiwizowany jest wraz z powiadomieniem oraz przesłanym w późniejszym terminie odcinkiem nr 2.

### <span id="page-17-0"></span>**3.3 Powiązanie z wywozem w procedurze awaryjnej (zasady krajowe):**

Jeżeli nie działa system NCTS2 PLUS, ale działa system AES/ECS2 PLUS, upoważniony nadawca przekazuje na wskazany przez oddział celny adres e-mail powiadomienie o wysyłce towarów i jednocześnie wysyła do systemu AES/ECS2 PLUS zgłoszenie z kodem "3PL19", po którym podawany jest numer operacji z rejestru powiadomień. Otrzymanie przez podmiot komunikatu IE529 jednoznaczne jest ze zwolnieniem towarów zarówno do operacji wywozu, jak i operacji tranzytu, natomiast jego brak w terminie określonym w pozwoleniu na stosowanie procedury uproszczonej w wywozie oznacza konieczność oczekiwania na dalsze działania ze strony urzędu celnego (w zakresie wywozu lub tranzytu).

Jeżeli nie działają jednocześnie systemy AES/ECS2 PLUS i NCTS2 PLUS upoważniony nadawca przekazuje na wskazany przez oddział celny adres e-mail skan zgłoszenia wywozowego oraz powiadomienie o wysyłce towarów w tranzycie. W zgłoszeniu wywozowym

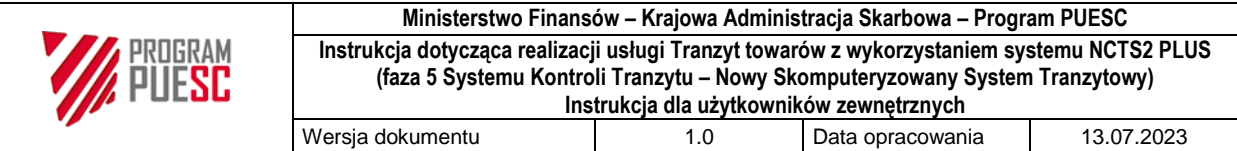

po kodzie "3PL19" zgłaszający powinien podać numer operacji z rejestru operacji awaryjnych dla procedury tranzytu, a w powiadomieniu o wysyłce towarów w tranzycie po kodzie "3PL20" numer własny zgłoszenia wywozowego. Informacja o zwolnieniu towarów przekazywana jest zgłaszającemu poza systemem i dotyczy zarówno procedury wywozu, jak i tranzytu, natomiast jej brak w terminie wynikającym z pozwoleń, oznacza dla zgłaszającego konieczność oczekiwania na dalsze działania ze strony urzędu celnego.

Jeżeli nie działa tylko system AES/ECS2 PLUS upoważniony nadawca wysyła do systemu NCTS2 PLUS komunikat IE015 z kodem "N830", po którym podaje numer MRN zgłoszenia wywozowego. Jednocześnie na wskazany przez urząd celny adres e-mail zgłaszający powinien przesłać skan zgłoszenia wywozowego. Otrzymanie przez podmiot komunikatu IE029 jest jednoznaczne ze zwolnieniem towarów zarówno do procedury wywozu, jak i tranzytu, natomiast jego brak w terminie określonym w pozwoleniu na stosowanie procedury uproszczonej w tranzycie oznacza dla zgłaszającego konieczność oczekiwania na dalsze działania ze strony urzędu celnego (w zakresie wywozu lub tranzytu).

**Uwaga:** zasady krajowe są stosowane obok zasad unijnych dot. obsługi tranzytu po wywozie.

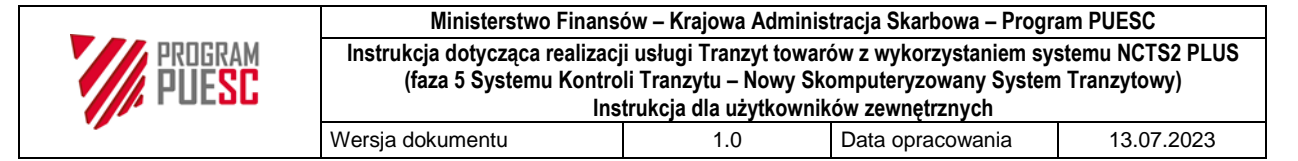

# <span id="page-19-0"></span>**Cześć 4: Urząd zdarzenia**

W trakcie przewozu mogą mieć miejsce nieoczekiwane zdarzenia, np.:

- bez udziału lub wiedzy przewoźnika zostały usunięte zamknięcia lub zamknięcia noszą ślady uszkodzenia,
- towary muszą zostać przeładowane na inny środek transportu,
- wystąpiło bezpośrednie zagrożenie powodujące konieczność częściowego/całkowitego rozładowania środka transportu, na który nałożono zamknięcia,
- przewoźnik musi zmienić trasę wyznaczoną przez urząd wyjścia z powodu zaistnienia okoliczności, na które nie ma wpływu,
- wystąpiło zdarzenie, które ogranicza zdolność zgłaszającego lub przewoźnika do wypełnienia ciążących na nim zobowiązań związanych z procedurą tranzytu.

Przewoźnik, osoba korzystająca z procedury tranzytu, nadawca towaru lub odbiorca towaru ma obowiązek każdorazowego przekazywania informacji o wystąpieniu zdarzenia do oddziału celnego właściwego dla miejsca tego przeładunku – oddział ten podejmuje decyzję:

- wyraża zgodę na przeładunek i wprowadza informację w systemie w roli urzędu zdarzenia: zgoda może być uwarunkowana obecnością funkcjonariusza przy przeładunku i/lub nałożeniem nowych zamknięć. Urząd wyjścia przesyła do zgłaszającego komunikat IE182 "Powiadomienie o zdarzeniu do zgłaszającego", lub
- nie wyraża zgody na przeładunek i dokonuje zakończenia operacji tranzytowej w roli urzędu przeznaczenia.

**Uwaga:** specjalne zasady dot. podmiotów **posiadających zgody na przeładunki** w ramach udzielonych pozwoleń na uproszczenia (upoważniony nadawca i upoważniony odbiorca) lub zgód generalnych.

Do dnia 1.12.2023 r. (obowiązkowe uruchomienie fazy 5 systemu NCTS we wszystkich krajach stosujących ten system) w przypadku przeładunków w tranzycie dokonywanych w ramach udzielonych w Polsce pozwoleń lub zgód generalnych stosowane są zasady dotychczasowe, tj. posiadacz decyzji, lub inna osoba przez niego upoważniona (np. przewoźnik, osoba korzystająca z procedury tranzytu, nadawca towaru, odbiorca towaru) nie ma obowiązku każdorazowego przekazywania informacji o fakcie przeładunku do oddziału celnego właściwego dla miejsca tego przeładunku. Od dnia 1.12.2023 r. posiadacz decyzji, lub inna osoba przez niego upoważniona ma obowiązek **każdorazowego** przekazywania informacji o fakcie przeładunku do oddziału celnego właściwego dla miejsca tego przeładunku. Informacja taka powinna być przekazywana wiadomością e-mail na adres oddziału celnego i zawierać dane:

osoby przekazującej informację, w tym jej dane kontaktowe,

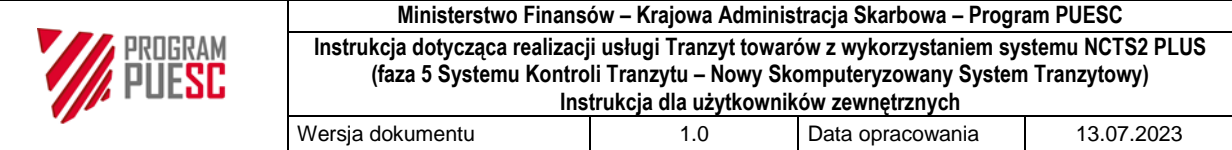

- numer pozwolenia na uproszczenia w tranzycie lub numer decyzji w sprawie zgody generalnej na przeładunki w tranzycie,
- numer MRN operacji tranzytowej, jakiej przeładunek dotyczy,
- opis zdarzenia, w tym przyczynę przeładunku,
- adres lokalizacji miejsca przeładunku (ulica i numer, miasto, kod pocztowy), w tym przypadku miejsce określone w pozwoleniu/decyzji,
- czy występują kontenery (numery kontenerów),
- czy występują zamknięcia (numery zamknięć),
- rodzaje środka transportu podlegającego przeładunkowi (ciągnik, naczepa, przyczepa),
- znaki i przynależność państwowa nowego środka transportu (numery rejestracyjne ciągnika, naczepy, przyczepy).

Oddział celny, który otrzyma wiadomość e-mail nt. przeładunku, wprowadza dane do systemu w roli urzędu zdarzenia. Jeżeli dane od podmiotu będą wystarczające oddział nie przesyła informacji zwrotnej o udzielonej zgodzie na przeładunek, gdyż uznaje się, że wydane pozwolenia na uproszczenia w tranzycie lub zgody generalne na przeładunki uprawniają posiadaczy decyzji do takich czynności. Jeżeli dane w wiadomości od podmiotu nie będą wystarczające oddział celny powinien otrzymać od podmiot uzupełnienie danych. Konieczność wysłania przez podmiot informacji o przeładunku nie wstrzymuje możliwości kontynuacji transportu po przeładunku, ale stwierdzony brak informacji albo nagminne wysyłanie informacji wymagających uzupełnienia może stanowić podstawę do uchylenia decyzji.

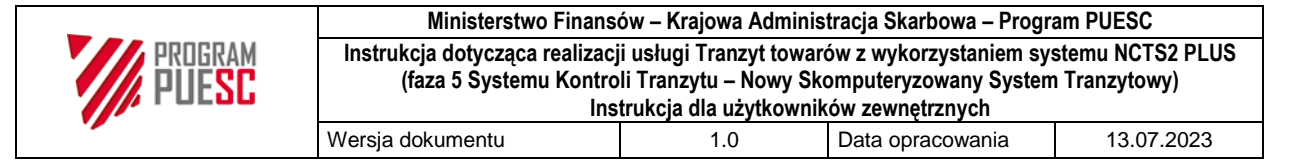

# <span id="page-21-0"></span>**Część 5: Urząd tranzytowy**

**Uwaga:** ta część nie dotyczy operacji TIR.

Urzędem tranzytowym w operacjach T1 lub T2 jest urząd graniczny:

- po drugiej stronie obszaru celnego kraju-strony Konwencji o WPT: np. w operacji T1 lub T2 z Polski do Rumunii przez Ukrainę będą dwa urzędy tranzytowe – jeden w urzędzie granicznym w Ukrainie (na granicy z Polską) a drugi w Rumunii (na granicy z Ukrainą), lub
- w obszarze celnym UE, jeżeli przewóz odbywa się przez obszar celny kraju nie będącego stroną Konwencji o WPT (wtedy procedura tranzytu unijnego jest zawieszona na obszarze kraju trzeciego): np. w operacji T1 lub T2 z Polski na Litwę przez Białoruś będą dwa urzędy tranzytowe – w Polsce i na Litwie. W takim przypadku zgłoszenie nie zawiera informacji o urzędzie wyprowadzenia tranzytu, gdyż urząd tranzytowy będzie pełnił rolę urzędu wyprowadzenia tranzytu.

Przewoźnik powinien przedstawić towary wraz z TAD.

Urząd tranzytowy może zezwolić na dalszy przewóz towarów, towary zawrócić lub towary zatrzymać

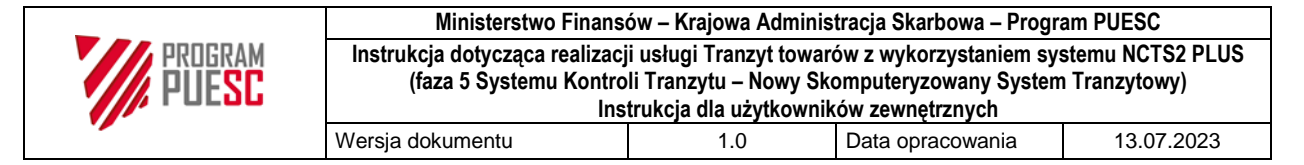

# <span id="page-22-0"></span>**Część 6: Urząd wyprowadzenia tranzytu**

Urzędem wyprowadzenia tranzytu są urzędy w UE, które:

- graniczą z krajem-stroną Konwencji o wspólnej procedurze tranzytowej (oprócz Szwajcarii i Norwegii, które korzystają z derogacji),
- graniczą z krajem trzecim nie będącym krajem-stroną Konwencji o wspólnej procedurze tranzytowej,
- obsługują ruch lotniczy i morski.

Urząd wyprowadzenia udziela zgody na wyprowadzenie przesyłki w przypadku zmiany trasy przewozu, o ile wcześniej w systemie zostało zarejestrowane zdarzenie polegające na zmianie trasy.

**Uwaga:** w przypadku tranzytu po wywozie, jeżeli zgłoszenie wywozowe zawiera dane EXS, ale zgłoszenie tranzytowe nie zawiera danych EXS przewoźnik powinien złożyć odrębną EXS w urzędzie granicznym, poza przypadkiem, kiedy urząd wyprowadzenia tranzytu znajduje się w kraju urzędu wywozu.

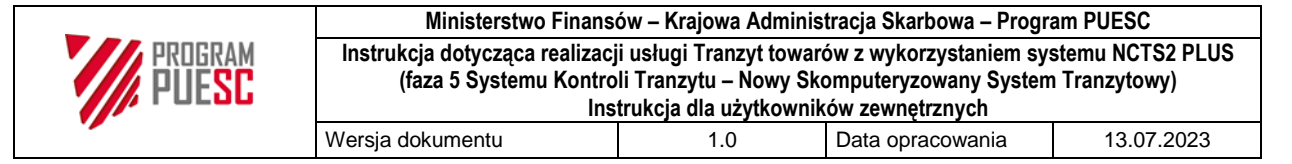

# <span id="page-23-0"></span>**Część 7: Urząd przeznaczenia**

Odbiorca towarów powinien poinformować urząd przeznaczenia o przybyciu towarów komunikatem IE007.

### <span id="page-23-1"></span>**7.1. Wynik kontroli**

Urząd przeznaczenia rejestruje wynik kontroli w ciągu 3 dni od dnia, w którym towary zostały przedstawione.

**Wyjątek:** jeżeli towary przewożone są koleją i co najmniej jeden wagon został usunięty z zestawu wagonów kolejowych z przyczyn technicznych: najpóźniej w ciągu 12 dni od dnia, w którym przedstawiono pierwszą część towarów.

Kody wyniku kontroli:

- A1 (Zgodnie): jeżeli dokonano (pełnej lub częściowej) fizycznej kontroli towarów i nie wykryto żadnych nieprawidłowości. Sprawdzane są również: numer rejestracyjny środka transportu przy wyjściu i w miejscu przeznaczenia oraz stan nałożonych zamknięć;
- A2 (Uznano za zgodne): jeżeli
	- przeprowadzono tylko kontrolę dokumentacji (brak fizycznej kontroli towarów) i nie wykryto nieprawidłowości lub gdy nie przeprowadzono żadnej kontroli, lub
	- towary zostały dostarczone upoważnionemu odbiorcy i urząd przeznaczenia podejmuje decyzję o nie przeprowadzaniu kontroli towarów lub dokumentów, a w komunikacie "Uwagi rozładunkowe" (IE044) upoważniony odbiorca nie wykazał nieprawidłowości;
- A5 (Rozbieżności): jeżeli
	- wykryto rozbieżności, które nie doprowadziły do powstania długu,
	- **Przykłady:** brakujące, zerwane lub uszkodzone zamknięcia, towary dostarczone po upływie terminu, nieprawidłowa tożsamość/przynależność państwowa środka transportu, nie wprowadzenie niezbędnych zapisów w przypadku zdarzeń podczas transportu, nieprawidłowa masa bez widocznych śladów manipulowania towarami (niewielkie niezgodności masy w wyniku zaokrąglenia masy),
	- pobrano opłaty w przypadku drobnych rozbieżności,
	- stwierdzono nadwyżkę towarów (tego samego lub innego rodzaju) i nadwyżka zostaje objęta kolejną procedurą celną, lub gdy nie można ustalić statusu unijnego towarów.

Jeżeli towary zostały dostarczone do urzędu przeznaczenia fakt, że stwierdzono nadwyżkę towarów nie powoduje, że urząd wyjścia nie może zamknąć procedury. Towary pierwotnie zgłoszone do tranzytu mogą wówczas zostać zwolnione. W przypadku nadwyżki towarów urząd przeznaczenia wyjaśnia sprawę;

 B1 (Niezgodnie): oznacza rozbieżności, które nie pozwalają na zamknięcie procedury tranzytu. Operacja nie zostaje w systemie zamknięta, a odpowiedzialność osoby

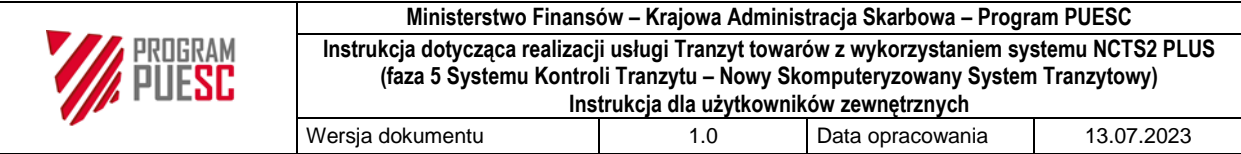

uprawnionej do korzystania z procedury i gwaranta obowiązuje do czasu wyjaśnienia sprawy.

### **Uwaga:**

**Do dnia uruchomienia w Polsce systemu AIS PLUS** stosowane są dotychczasowe zasady wysyłania do odbiorcy w miejscu przeznaczenia komunikat IE025 "Zwolnienie z tranzytu", tj.: powiadomienie lub zgłoszenie do systemu AIS/IMPORT dotyczące kolejnej procedury importowej/czasowego składowania, następujących po procedurze tranzytu, może nastąpić dopiero po otrzymaniu przez odbiorcę w miejscu przeznaczenia komunikatu IE025 z systemu NCTS2 PLUS.

### **Od dnia uruchomienia w Polsce systemu AIS PLUS** stosowane są następujące zasady:

Urząd przeznaczenia wysyła do odbiorcy w miejscu przeznaczenia komunikat IE025 z kodami:

- kod 2 "Częściowe zwolnienie towarów z tranzytu": z podaniem pozycji towarowych i ich ilości, które mogą zostać zwolnione do kolejnej procedury celnej, lub
- kod 4 "Towary nie zwolnione z tranzytu": żadna z pozycji towarowych nie może zostać zwolniona z procedury tranzytu.

Niezgodności z kodem B1 powinny zostać wyjaśnione w ciągu 13 dni. Jeżeli urząd wyjścia nie zdoła wyjaśnić niezgodności w ciągu 13 dni rozpoczyna się pobór długu.

Jeżeli niezgodności zostaną wyjaśnione urząd wyjścia zamyka operację tranzytową.

Po wyjaśnieniu niezgodności urząd przeznaczenia ponownie wysyła do odbiorcy komunikat IE025 z kodami:

- kod 1 "Wszystkie towary zadeklarowane w zgłoszeniu zwolnione operacja zakończona", lub
- kod 3 "Częściowe zwolnienie z tranzytu operacja zakończona", gdy zgłoszenie obejmuje przesyłkę/i (House Consignment) lub pozycje towarowe, które nie mogą być zwolnione z tranzytu. W takim przypadku urząd przeznaczenia podaje w komunikacie IE025 tylko te towary, które zostają zwolnione z tranzytu w grupie danych Przesyłki (Consignment).

Powiadomienie lub zgłoszenie do systemu AIS/IMPORT dotyczące kolejnej procedury importowej/czasowego składowania następujących po procedurze tranzytu może nastąpić dopiero po otrzymaniu komunikatu IE025 z kodami: 1 "Wszystkie towary zadeklarowane w zgłoszeniu zwolnione – operacja zakończona", 2 "Częściowe zwolnienie towarów" ze wskazaniem rodzaju i ilości towarów zwolnionych, lub 3 "Częściowe zwolnienie z tranzytu – operacja zakończona" (gdy zgłoszenie obejmuje przesyłkę/i (House Consignment) lub pozycje towarowe, które mogą być zwolnione z tranzytu).

W przypadku odebrania komunikatu IE025 z kodem 4 "Towary nie zwolnione z tranzytu" rozpoczyna się pobór długu.

W procedurze TIR urząd przeznaczenia nanosi wynik kontroli na TAD/TSAD i na karnecie TIR.

### <span id="page-24-0"></span>**7.2 Tranzyt po wywozie wg zasad unijnych**

Jeśli urząd przeznaczenia stwierdzi rozbieżności/niezgodności w odniesieniu do numerów wywozowych MRN w zgłoszeniu tranzytowym wysyła do odbierającego towary komunikat

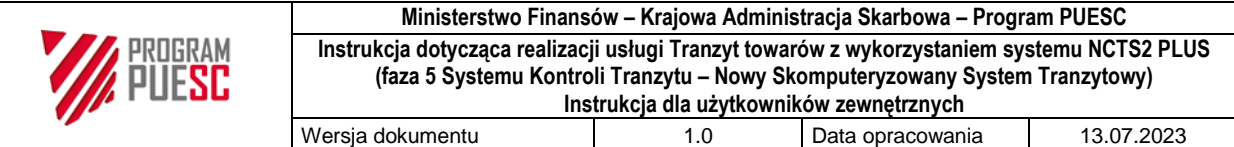

IE025 z kodami: 2 – "Częściowe zwolnienie towarów z tranzytu" ze wskazaniem rodzaju i ilości towarów zwolnionych lub  $4 -$  Towary nie zwolnione z tranzytu".

Urząd wyjścia wysyła do zgłaszającego komunikat IE019 "Niezgodności w urzędzie przeznaczenia".

Po wyjaśnieniu niezgodności urząd przeznaczenia wysyła do odbiorcy towarów komunikat IE025 z informacją, że:

- wszystkie towary mogą zostać zwolnione z tranzytu (kod 1 "Wszystkie towary zadeklarowane w zgłoszeniu zwolnione – operacja zamknięta"),
- tylko niektóre towary mogą zostać zwolnione z tranzytu mimo zakończenia operacji (kod 3 – "Częściowe zwolnienie z tranzytu – operacja zakończona". Towary zwalniane z tranzytu podaje się w grupie danych Przesyłki (Consignment).

Jeżeli zgłaszający przedstawi dowód, że towary zostały dostarczone do miejsca przeznaczenia urząd wyjścia weryfikuje dowód alternatywny, w tym czy rzeczywisty urząd przeznaczenia jest "właściwy", tj. czy posiada rolę urzędu wyprowadzenia lub znajduje się w kraju-stronie Konwencji o wspólnej procedurze tranzytowej, po czym podejmuje decyzję o zamknięciu operacji.

### <span id="page-25-0"></span>**7.3 Procedura awaryjna**

W przypadku lokalnej awarii systemu urząd przeznaczenia może podjąć decyzję o przejściu na zasady procedury awaryjnej.

W operacjach, które były już otwarte w systemie, po przywróceniu działania systemu urząd przeznaczenia rejestruje w systemie przybycie i wyniki kontroli. Operacje otwarte poza systemem (TAD lub karnet TIR z pieczęcią "Procedura awaryjna NCTS") urząd przeznaczenia obsługuje poza systemem.

Powiadomienie lub zgłoszenie celne do systemu AIS/IMPORT dotyczące kolejnej procedury importowej/czasowego składowania następujących po procedurze tranzytu może nastąpić dopiero po odebraniu komunikatu IE025.

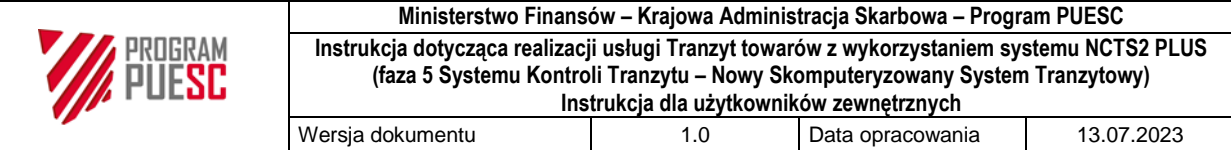

# <span id="page-26-0"></span>**Część 8: Upoważniony odbiorca**

Upoważniony odbiorca może dokonać zakończenia operacji poza godzinami pracy urzędu celnego w sytuacjach, gdy możliwość taka wynika z pozwolenia – zarówno pozwolenia dotyczącego procedury tranzytu, jak również pozwolenia dotyczącego kolejnej procedury, którą będą obejmowane towary po procedurze tranzytu. Czas automatycznego zwolnienia towarów do rozładunku jest określony w pozwoleniu na stosowanie uproszczeń.

Dodatkowe dane dotyczące kończonych operacji TIR zgodnie z załącznikiem 10 do Konwencji TIR wprowadzane są przez upoważnionych odbiorców TIR i przesyłane w komunikacie IE044 "Uwagi rozładunkowe". Dane te są odpowiednio uzupełniane (wyniki kontroli) jedynie w przypadku stwierdzenia rozbieżności przez upoważnionego odbiorcę TIR lub decyzji o kontroli podjętej przez urząd celny.

W przypadku przesłania przez upoważnionego odbiorcę komunikatu IE044 z informacją o rozbieżnościach urząd celny powinien podjąć decyzję dotyczącą kontroli.

**Uwaga:** zasady dotyczące wysyłania do upoważnionego odbiorcy komunikatu IE025 zostały określone w Części Urząd przeznaczenia pkt. 7.1.

### **8.1 Procedura awaryjna**

Stosowane są zasady dotyczące ogólnopolskiej niedostępności, ale do komunikacji pomiędzy upoważnionym odbiorcą i urzędem nie stosuje się systemu KOMUNIKATOR+.

W przypadku braku możliwości wymiany komunikatów w systemie informacja zawarta w komunikatach musi zostać przekazana w sposób uzgodniony z urzędem określonym w pozwoleniu.

Upoważniony odbiorca przesyła powiadomienie w procedurze awaryjnej, a następnie w terminie określonym w pozwoleniu dokonuje rozładunku towarów i przesyła informacje zawarte w komunikacie IE044 "Uwagi rozładunkowe".

Zwolnienie towarów z tranzytu następuje w terminie określonym w pozwoleniu (o ile nie została podjęta decyzja o kontroli towarów).

Jeżeli upoważniony odbiorca posiada pozwolenie na kończenie operacji poza godzinami urzędowania oddziału celnego możliwość tę zachowuje również w przypadku awarii systemu. Możliwe jest również zwolnienie z przekazywania powiadomienia, jeżeli wynika to z pozwolenia.

W przypadku operacji, które otwarte były poza systemem (TAD awaryjny lub karnet TIR) ich obsługa następuje do końca poza systemem. Upoważniony odbiorca powinien zarejestrować dokument SAD lub karnet TIR w rejestrze powiadomień (wzór - Załącznik nr 1). Wymiana informacji pomiędzy upoważnionym odbiorcą a urzędem następuje zgodnie z pozwoleniem.

**Uwaga:** jeżeli operacja otwarta była poza systemem zgłaszający w komunikacie do systemu AIS/IMPORT w atrybucie *Dokument poprzedni* przed numerem awaryjnym będzie podawał litere "A", po której system AIS/IMPORT rozpozna, że była procedura awaryjna w tranzycie i nie bedzie komunikacii z systemem NCTS2 PLUS.

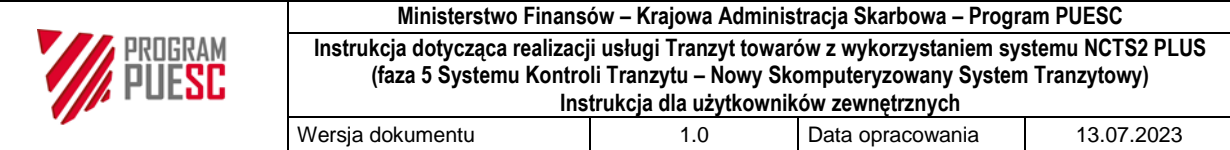

## <span id="page-27-0"></span>**Część 9: Postępowanie poszukiwawcze**

W przypadku nie przedstawienia towarów w urzędzie przeznaczenia w wyznaczonym terminie zgłaszający otrzymuje komunikat IE140 "Zapytanie do podmiotu o nie zakończoną operacje tranzytową" i/lub odpowiadające temu komunikatowi pismo. Zgłaszający powinien udzielić odpowiedzi w terminie do 28 dni liczonych od daty przesłania komunikatu IE140 lub od daty pisma. Zgłaszający powinien odpowiedzieć komunikatem IE141 "Odpowiedź na zapytanie do podmiotu o nie zakończoną operację tranzytową" lub w innej formie, w zależności od formy zapytania ze strony organu celnego.

Informacje o istnieniu dowodu alternatywnego zgłaszający powinien podać w komunikacie IE141, a następnie zgłaszający powinien przesłać ten dowód drogą pocztową.

Jeżeli zgłaszający:

- nie udzieli odpowiedzi w terminie wyznaczonym w komunikacie IE140: urząd celny przeprowadza procedurę poboru,
- udzieli niewystarczającej odpowiedzi, tj. takiej, która nie pozwala organowi celnemu na podjęcie decyzji o zamknięciu operacji, urząd celny decyduje o dalszym postępowaniu.

Osoba uprawniona do korzystania z procedury tranzytu i inne osoby, które przyczyniły się do powstania nieprawidłowości w procedurze tranzytu, mogą być wezwane do zapłaty należności ciążących na towarach.